# Tables

30 January 2024

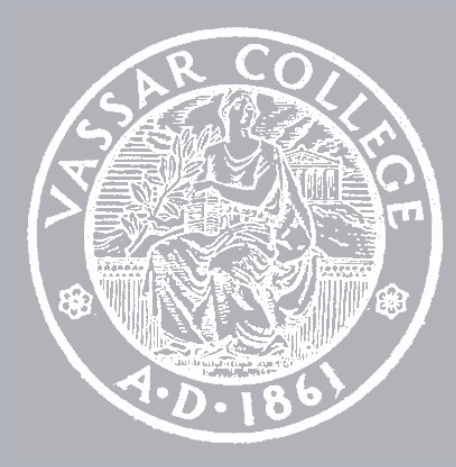

cmpu 101 § 53 · Computer Science I

- Assignment 2 Out on Thursday
	- Lab 2

Assignment 1 Due Wednesday

Due Friday

# Where are we?

A picture of a dog *Image*

A picture of a dog *Image* The population of NYC *Number*

A picture of a dog *Image* The population of NYC *Number* The complete text of *Beowulf String* 

A picture of a dog *Image*

The population of NYC *Number*

The complete text of *Beowulf* String

Whether or not I ate breakfast this morning **Boolean** 

What if we wanted to write a program to look up the population of any town in New York? We can consider the last two census years – 2010 and 2020.

```
fun population(municipality :: String, year :: Number) -> Number: 
   doc: "Return population of the municipality for the given year"
   if municipality == "New York":
     if year == 2010: 
       8175133 
     else if year == 2020: 
       8804190 
     else: 
       raise("Bad year") 
     end
   else if municipality == "Poughkeepsie":
     if year == 2010: 
       43341 
     else if year == 2020: 
       45471 
     else: 
       raise("Bad year") 
     end 
   else: 
     raise("Bad municipality") 
   end
end
```
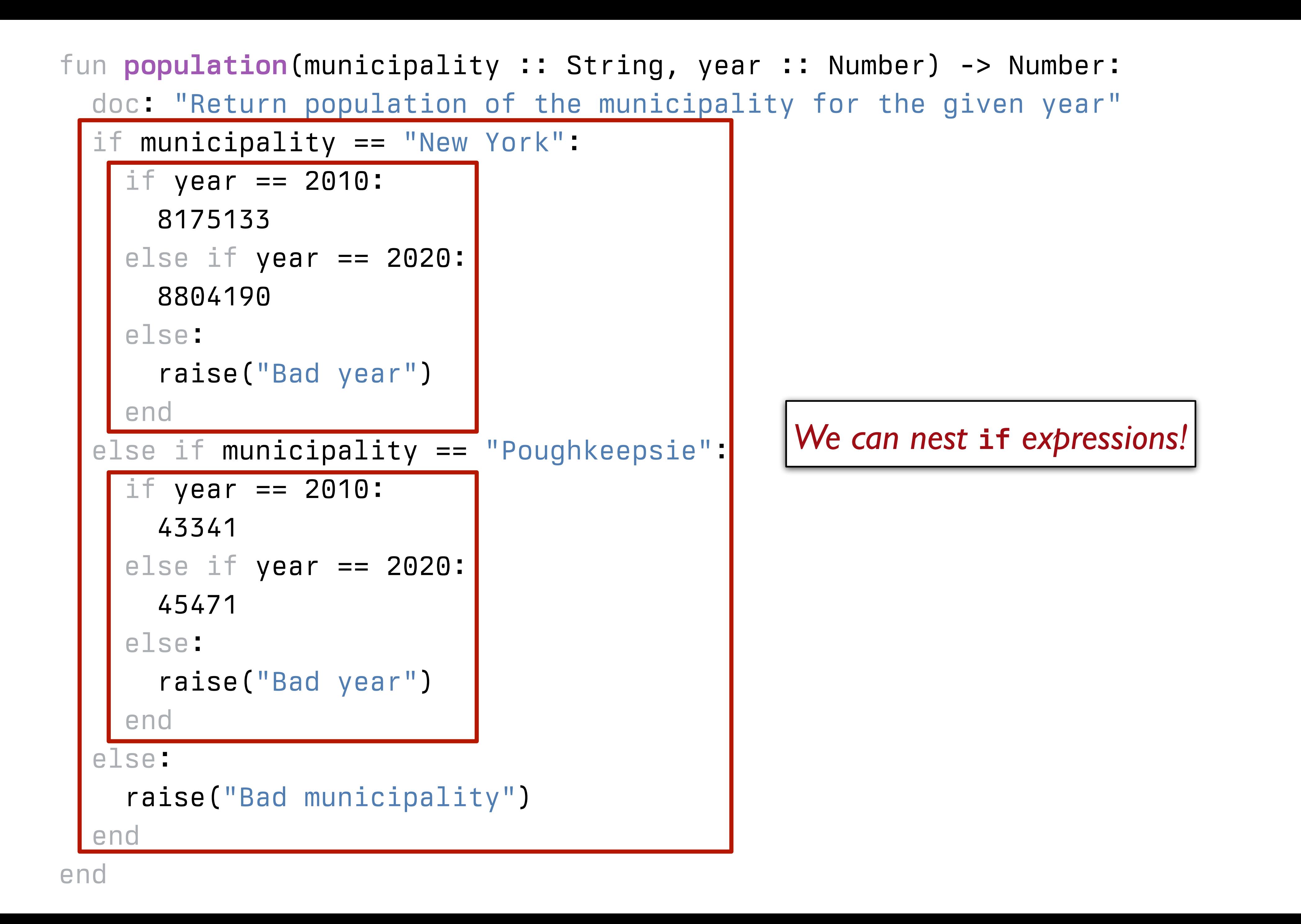

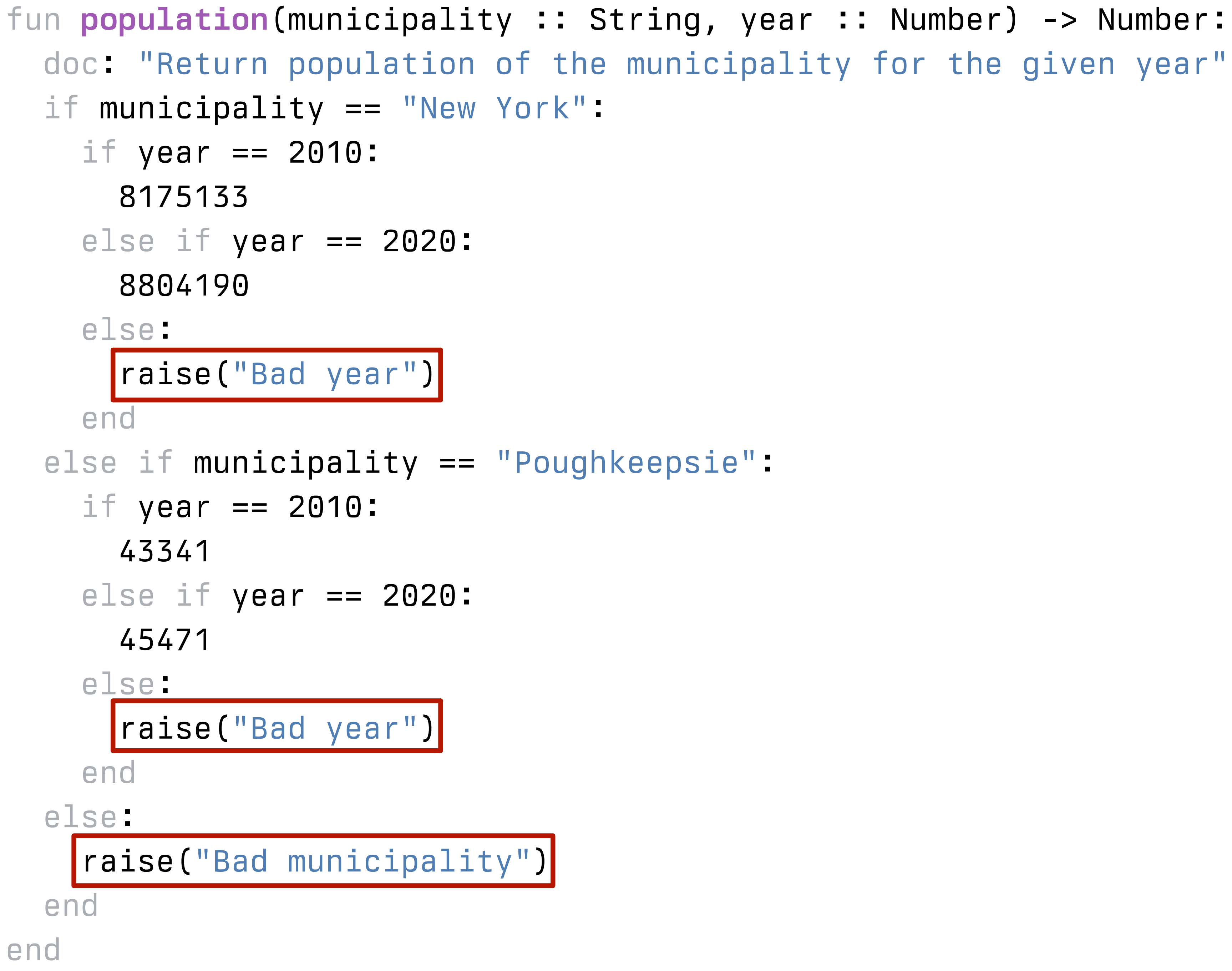

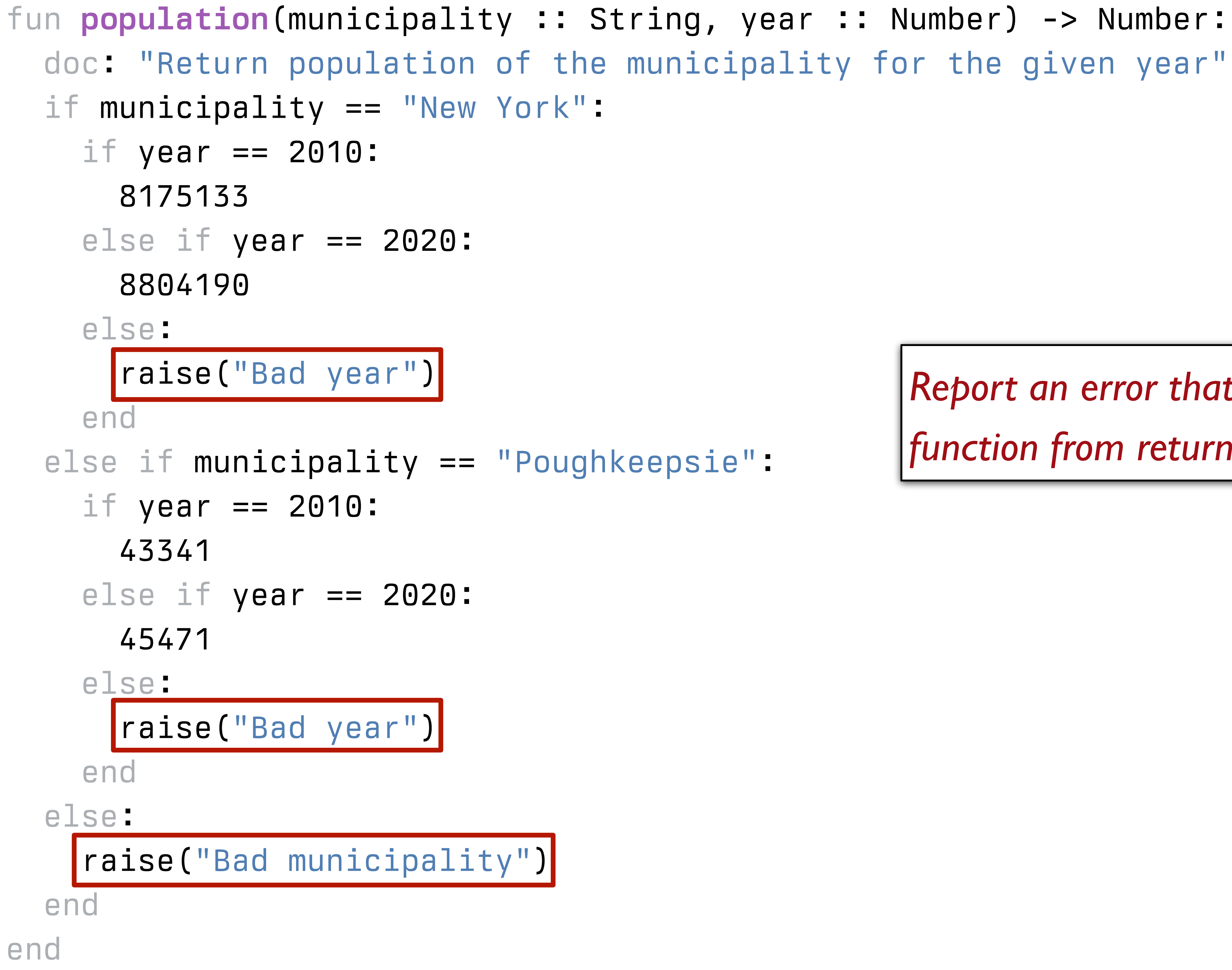

*Report an error that prevents the function from returning an answer*

```
fun population(municipality :: String, year :: Number) -> Number: 
   doc: "Return population of the municipality for the given year"
   if municipality == "New York":
     if year == 2010: 
       8175133 
     else if year == 2020: 
       8804190 
     else: 
       raise("Bad year") 
     end
   else if municipality == "Poughkeepsie":
     if year == 2010: 
       43341 
     else if year == 2020: 
       45471 
     else: 
       raise("Bad year") 
     end 
   else: 
     raise("Bad municipality") 
   end
end
```

```
fun population(municipality :: String, year :: Number) -> Number: 
   doc: "Return population of the municipality for the given year"
   if municipality == "New York":
     if year == 2010: 
       8175133 
     else if year == 2020: 
       8804190 
     else: 
       raise("Bad year") 
     end
   else if municipality == "Poughkeepsie":
     if year == 2010: 
       43341 
     else if year == 2020: 
       45471 
     else: 
       raise("Bad year") 
     end 
   else: 
     raise("Bad municipality") 
   end
end
```
*This isn't a great way to do this. Why not?*

```
fun population(municipality :: String, year :: Number) -> Number: 
   doc: "Return population of the municipality for the given year"
  if municipality == "New York":
     if year == 2010: 
       8175133 
     else if year == 2020: 
       8804190 
     else: 
       raise("Bad year") 
     end
  else if municipality == "Poughkeepsize" if year == 2010: 
       43341 
     else if year == 2020: 
       45471 
     else: 
       raise("Bad year") 
     end 
   else: 
     raise("Bad municipality") 
   end
end
```
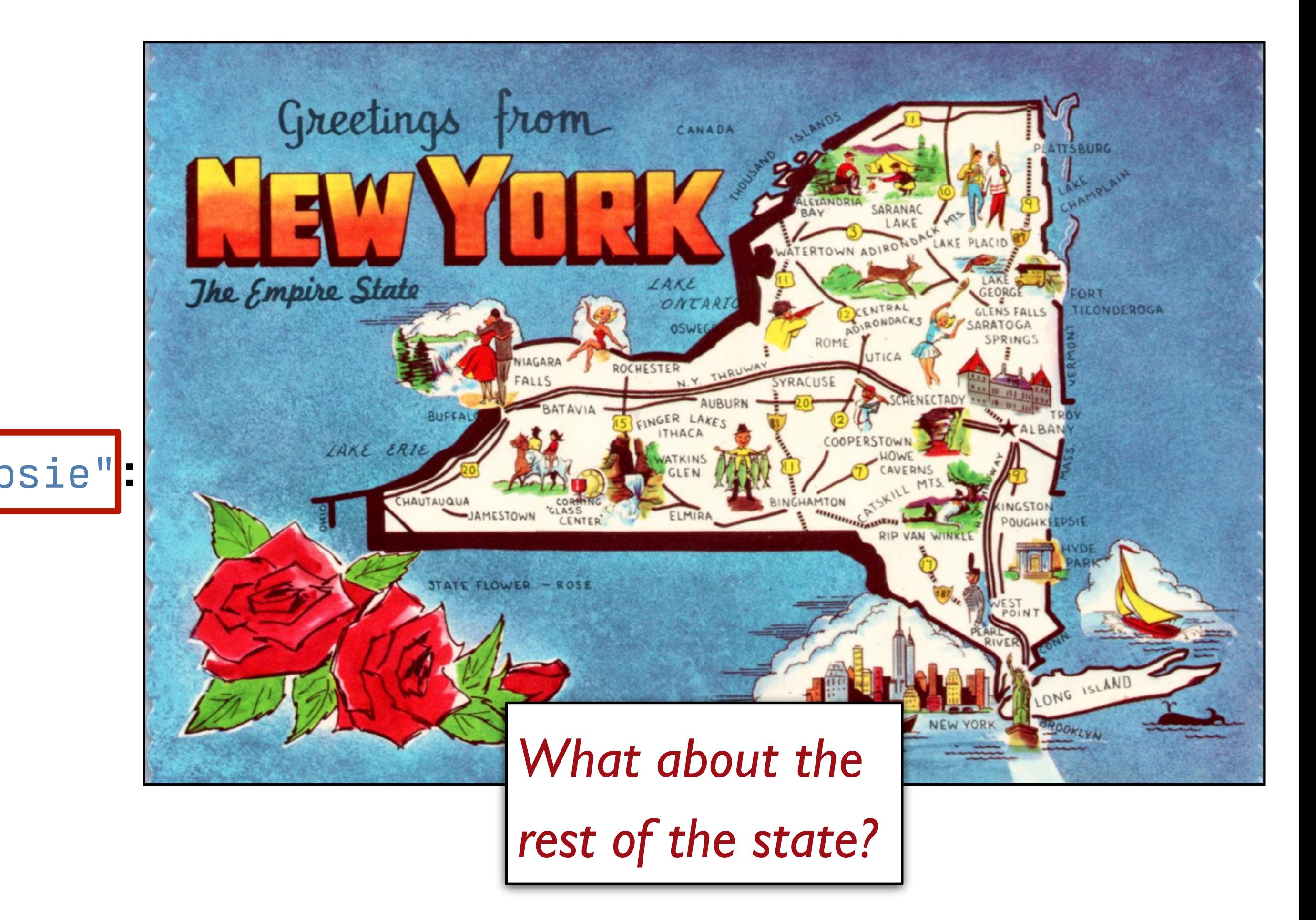

```
fun population(municipality :: String, year :: Number) -> Number: 
   doc: "Return population of the municipality for the given year"
   if municipality == "New York":
     if year == 2010: 
       8175133 
     else if year == 2020: 
       8804190 
     else: 
       raise("Bad year") 
     end
   else if municipality == "Poughkeepsie":
     if year == 2010: 
       43341 
     else if year == 2020: 
       45471 
     else: 
       raise("Bad year") 
     end 
   else: 
     raise("Bad municipality") 
   end
end
```
## KEY IDEA Separate data from computation.

# Tables

*Tables* are used for tabular data, like you might find printed in a book or in a spreadsheet on a computer.

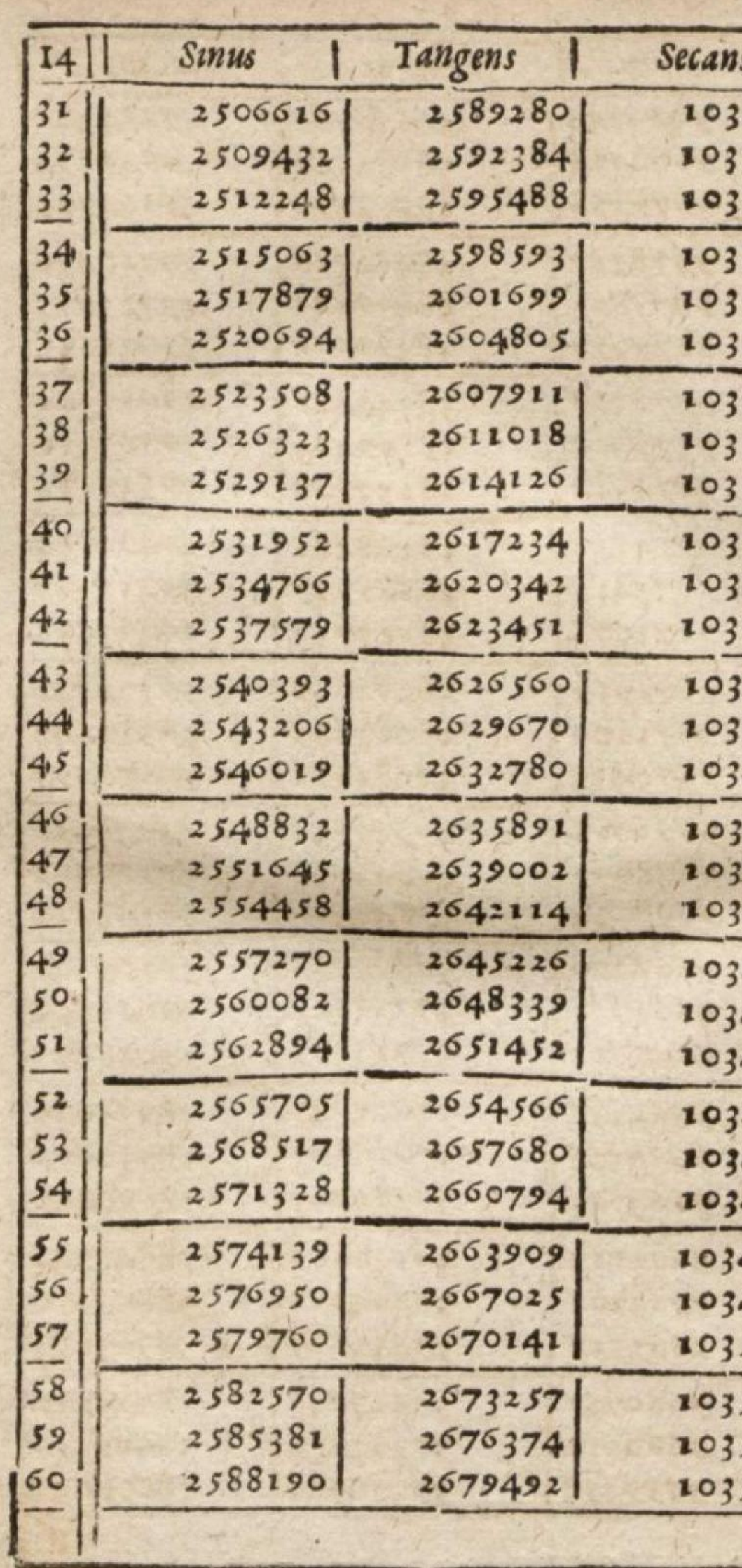

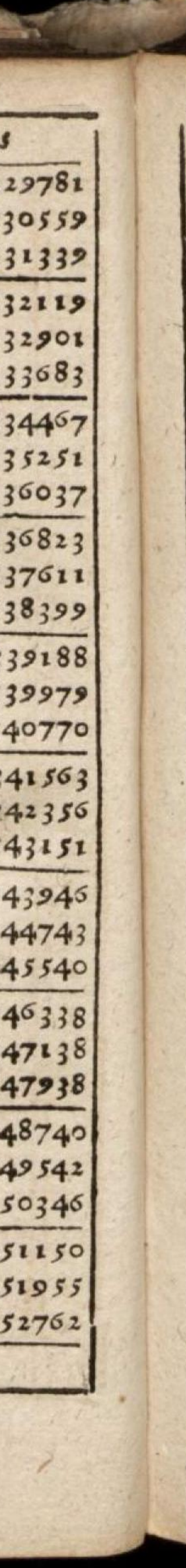

*Tables* are used for tabular data, like you might find printed in a book or in a spreadsheet on a computer.

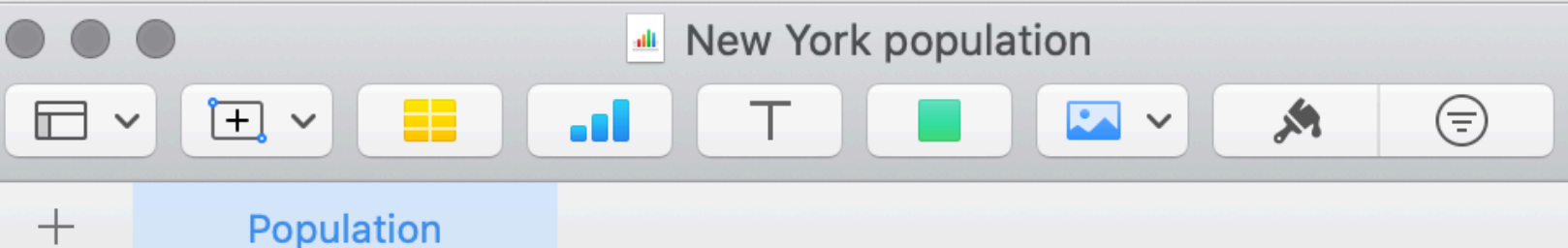

 $+$ 

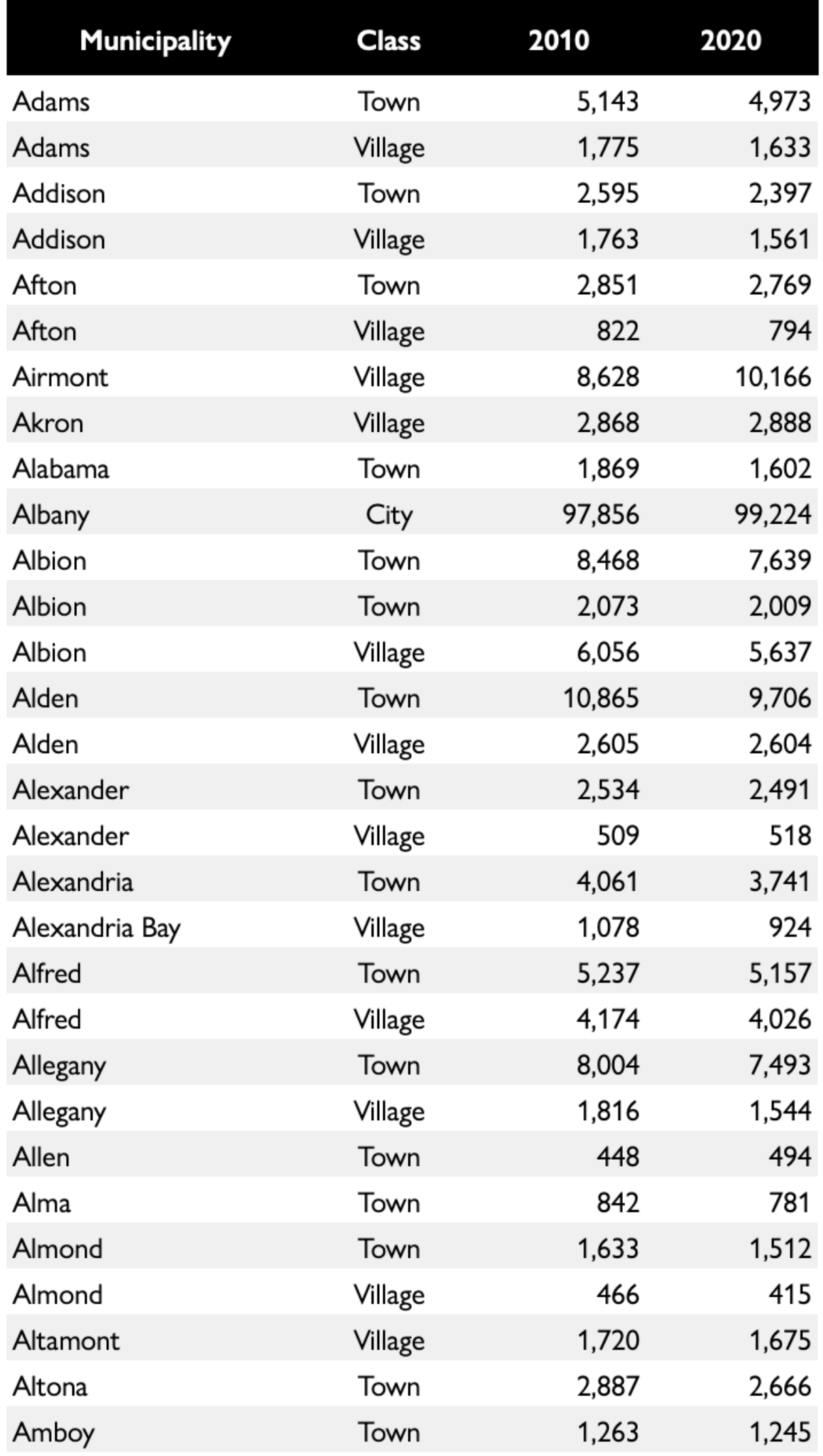

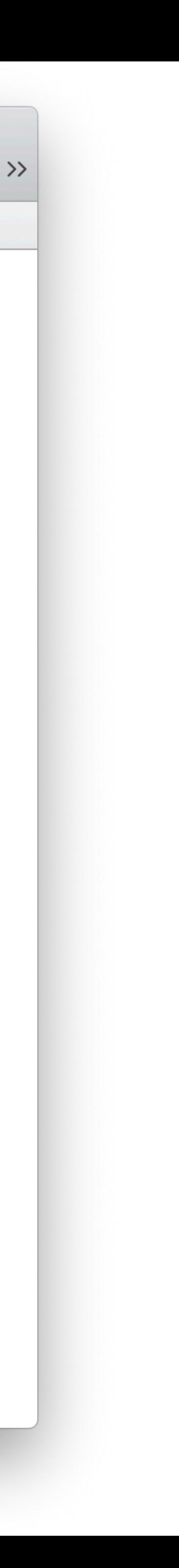

## To define a table in Pyret, we specify its contents like so:

## *municipalities* =

```
 table: name, kind, pop-2010, pop-2020 
   row: "Adams", "Village", 1775, 1633 
   row: "Addison", "Village", 1763, 1561
```
 row: "Adams", "Town", 5143, 4973 row: "Addison", "Town", 2595, 2397 row: "Afton", "Town", 2851, 2769

 ... end

## ››› **municipalities**

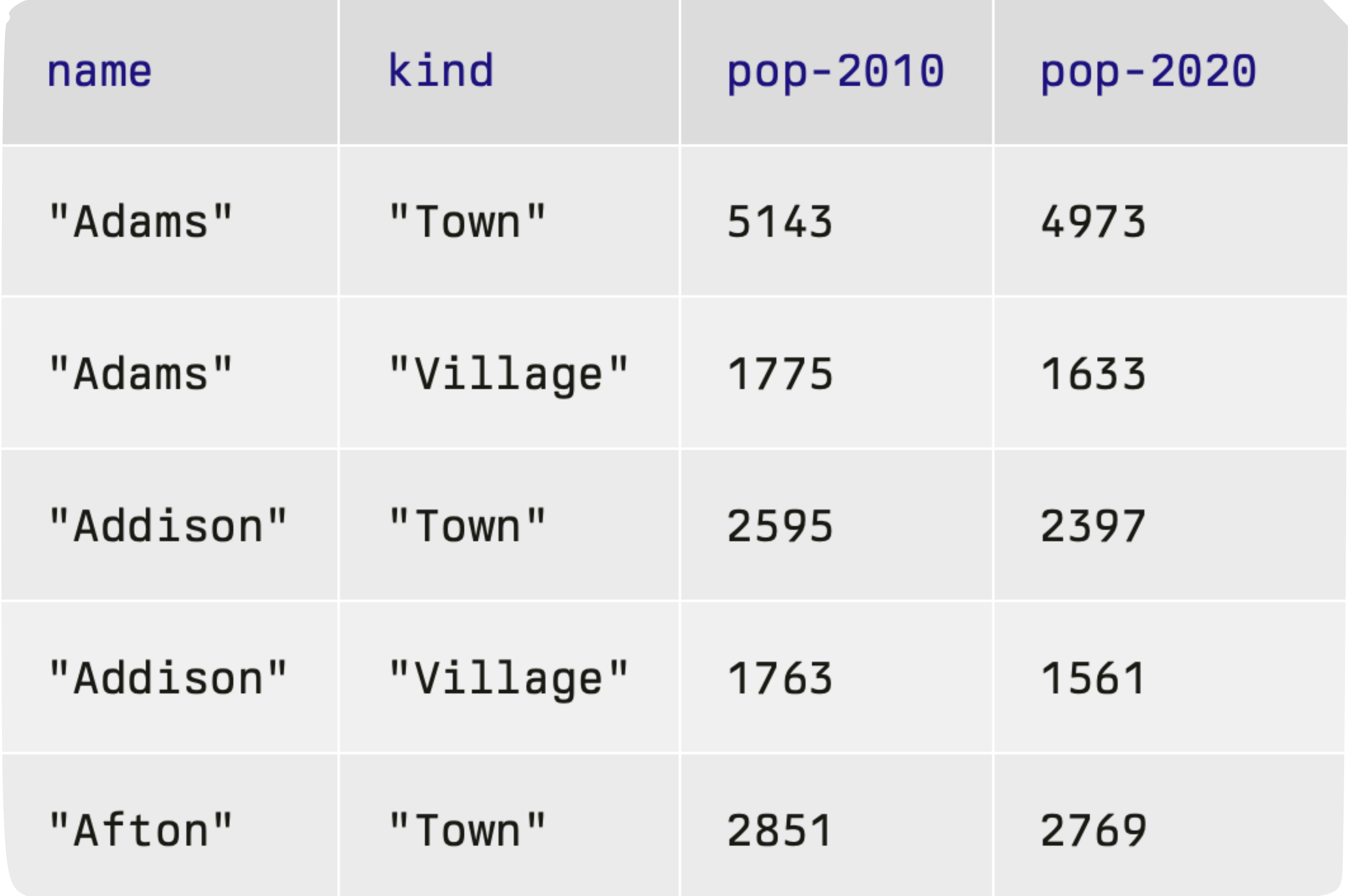

Next class, we'll see how we can load tabular data from outside Pyret so we don't need to enter it all into our program.

For today, I've made a Pyret file that has the full NY municipality data, which we can load:

include shared-gdrive("municipalities", "1RfjMqyebrBnmdhS8H846flCzwz5gknyE")

- 
- 

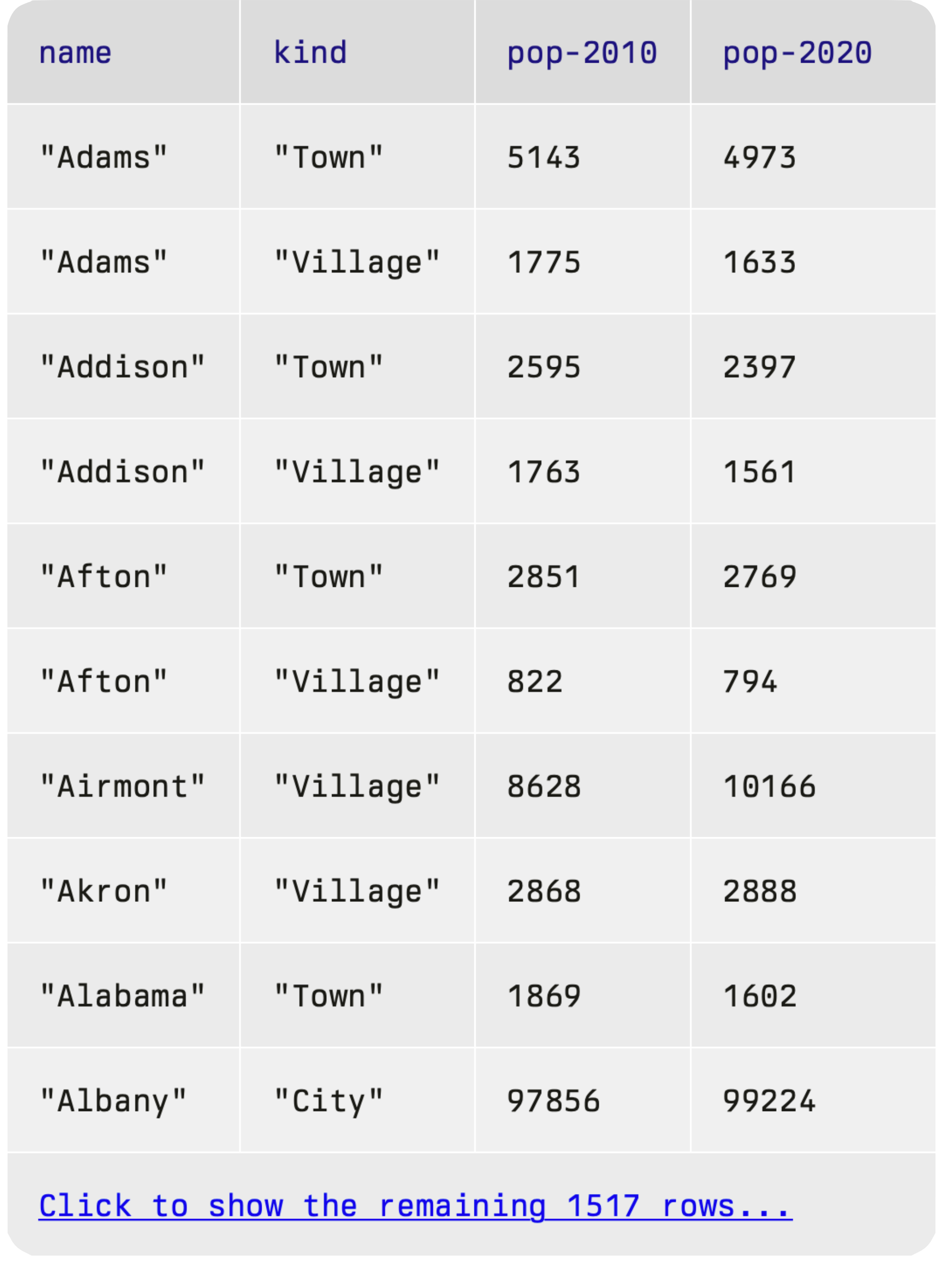

Now that we have the data in Pyret, we can write programs to answer questions.

## To get a row out of a table, specify its number, beginning at zero:

## ››› **municipalities.row-n(0)**

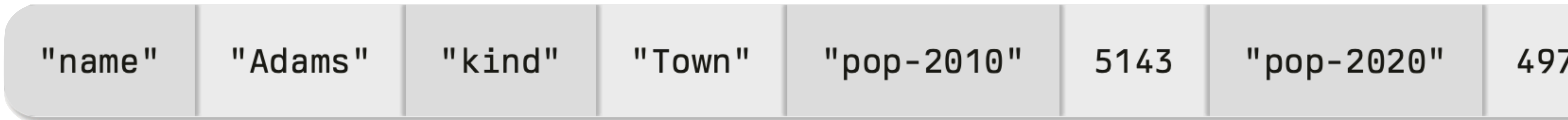

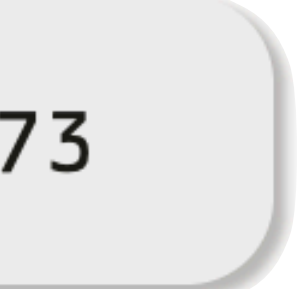

The data type returned by **.row-n** is a *Row*. We can access a value in the Row by specifying the name of a column: ››› **municipalities.row-n(0)["name"]**  "Adams"

We can write a function that takes a row as input: r["pop-2020"] < r["pop-2010"] end

```
fun population-decreased(r :: Row) -> Boolean: 
   doc: "Return true if the municipality's 
population went down between 2010 and 2020"
```

```
fun population-decreased(r :: Row) -> Boolean: 
  doc: "Return true if the municipality's 
population went down between 2010 and 2020"
```
 if r["pop-2020"] < r["pop-2010"]: true else: false end end

*Why don't we write it like this?*

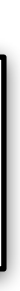

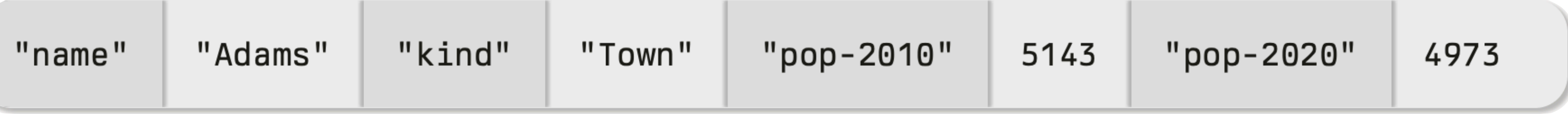

fun **population-decreased**(r :: Row) -> Boolean: doc: "Return true if the municipality's population went down between 2010 and 2020" if r["pop-2020"] < r["pop-2010"]: true else: false end end

## if r["pop-2020"] < r["pop-2010"]: true else: false end

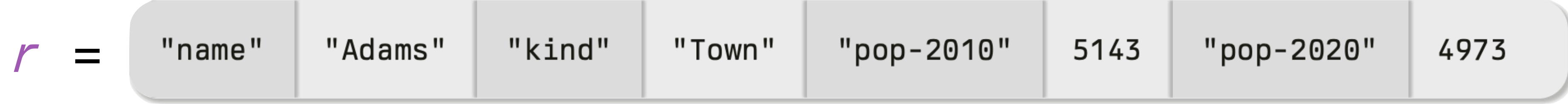

## if 4973 < r["pop-2010"]: true else: false end

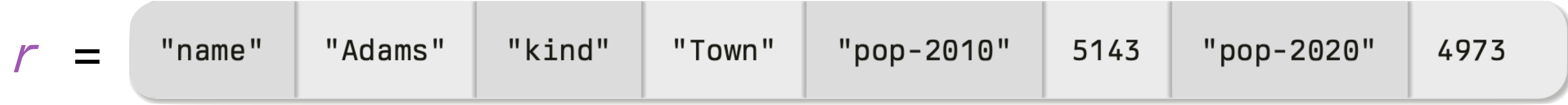

## if 4973 < 5143: true else: false end

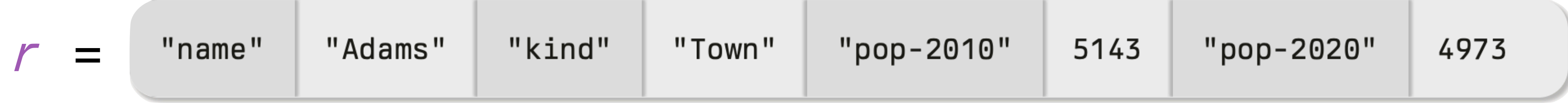

 if true: true else: false end

 if true: true else: false end

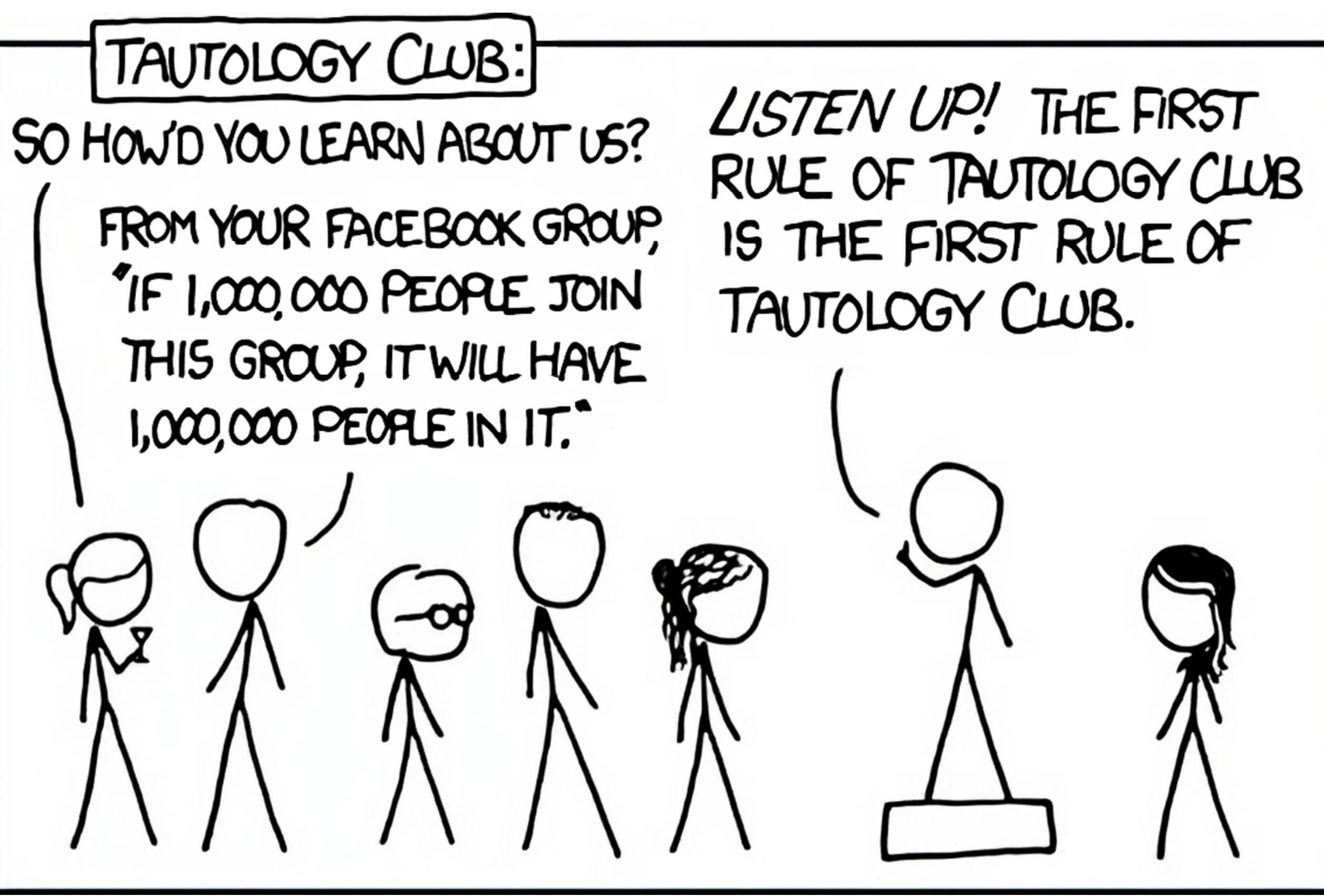

[xkcd.com/703](https://xkcd.com/703)

 if true: true else: false end

*This is equivalent to just writing* **true**

 if 4973 < 5143: true else: false end

## *This is equivalent to just writing* **4973 < 5143**

## if r["pop-2020"] < r["pop-2010"]: true else: false end

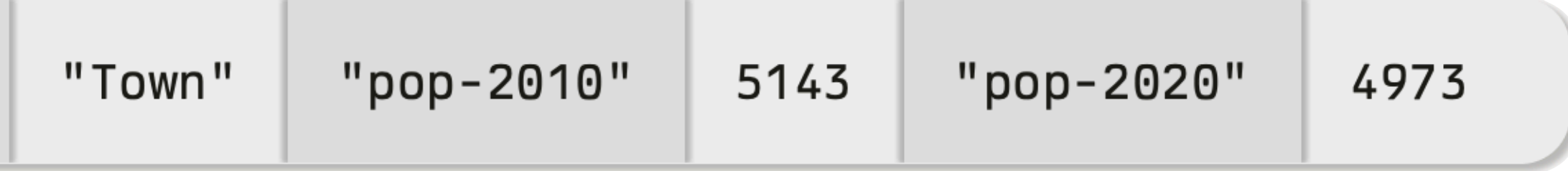

*This is equivalent to just writing*  **r["pop-2020"] < r["pop-2010"]**

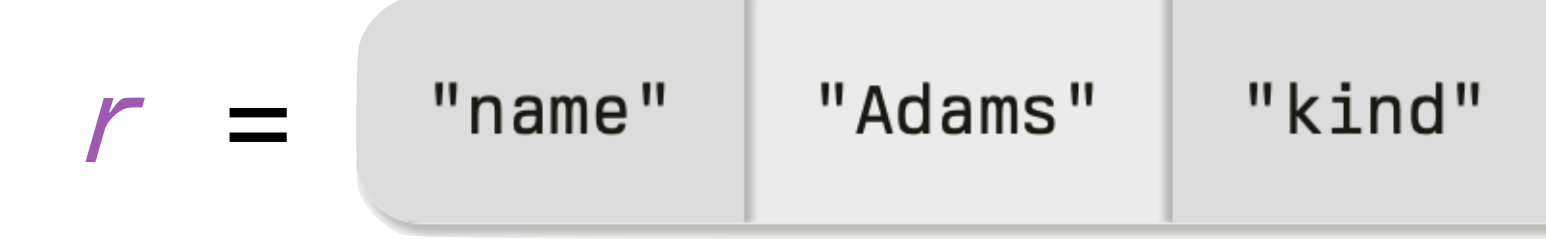

## fun **population-decreased**(r :: Row) -> Boolean: doc: "Return true if the municipality's population went down between 2010 and 2020" YOU'RE<br>SUPER!

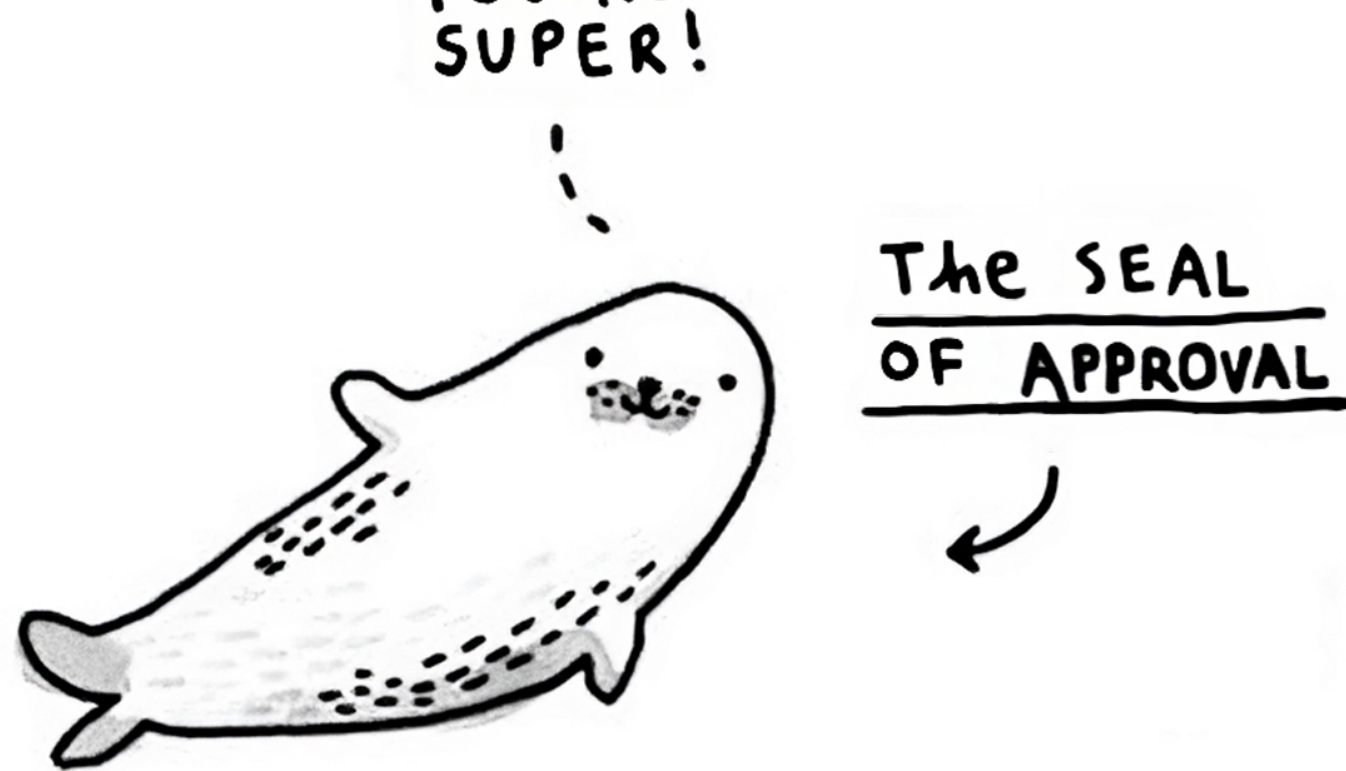

 r["pop-2020"] < r["pop-2010"] end

> *Illustration by Gemma Correll*

## fun **population-decreased**(r :: Row) -> Boolean: doc: "Return true if the municipality's population went down between 2010 and 2020" YOU'RE RUBBISH. The WALRUS **DISAPPROVA**

 $if r['pop-2020"] < r['pop-20$  true else: false end end

> *Illustration by Gemma Correll*

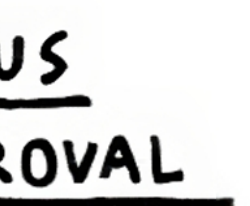

# Filtering and ordering tables

To work with tables, we'll use a library that goes with the textbook.

We need to tell Pyret to load it: include shared-gdrive("dcic-2021", "1wyQZj\_L0qqV9Ekgr9au6RX2iqt2Ga8Ep")

One thing we might want to do is to get a version of the table that only has cities where the population has decreased.

fun **filter-population-decreased**(t :: Table) -> Table: if population-decreased(t.row-n(0)): ... # *Keep row 0*  if population-decreased(t.row-n(1)): ... # *Keep row 1* else: ... # *Don't keep row 1*  end else: ... # *Don't keep row 0* end end

We can use **filter-with** to return a new table of just the rows where **population-decreased** evaluates to true:

## filter-with(municipalities, population-decreased)

## We can also use **filter-with** to get just the towns:

fun **is-town**(r :: Row) -> Boolean: doc: "Check if a row is for a town" r["kind"] == "Town" end

filter-with(municipalities, is-town)

We can also order the data by the values in one column: order-by(municipalities, "pop-2020", false)

We can also order the data by the values in one column: order-by(municipalities, "pop-2020", false)

*This means we want to sort in descending*

*order;* **true** *means ascending.*

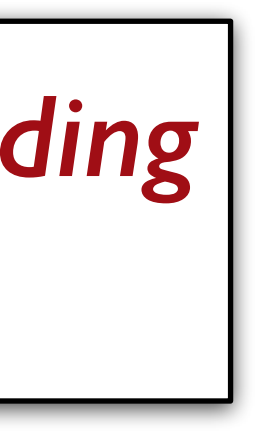

And we can combine all of these operations. How would we get the town with the smallest population?

```
order-by( 
   filter-with(municipalities, is-town), 
   "pop-2020", 
   true 
).row-n(0)
```
# *Example*: Population change

PROBLEM Figure out what the fastest-growing *towns* are in New York.

Subtasks: Filtering to just towns Calculating percentage change in population Building a column for percentage change Sorting on that column in *descending* order

Subtasks: Filtering to just towns Calculating percentage change in population Building a column for percentage change Sorting on that column in *descending* order

## Subtasks:

## Filtering to just towns

# Calculating percentage change in population Building a column for percentage change Sorting on that column in *descending* order

fun **percent-change**(r :: Row) -> Number: doc: "Compute the percentage change for the population of a municipality between 2010 and 2020" (r["pop-2020"] - r["pop-2010"]) / r["pop-2010"] end

> *We can write a function that takes a row as input and returns any kind of value, not just a Boolean.*

## Subtasks:

Filtering to just towns Calculating percentage change in population Building a column for percentage change Sorting on that column in *descending* order

fun **percent-change**(r :: Row) -> Number: doc: "Compute the percentage change for the population of a municipality between 2010 and 2020" (r["pop-2020"] - r["pop-2010"]) / r["pop-2010"] end

*towns-with-percent-change* = build-column(towns, "percent-change", percent-change)

fun **percent-change**(r :: Row) -> Number: doc: "Compute the percentage change for the population of a municipality between 2010 and 2020" (r["pop-2020"] - r["pop-2010"]) / r["pop-2010"] end

*towns-with-percent-change* = build-column(towns, "percent-change", percent-change) *Name of the new column*

fun **percent-change**(r :: Row) -> Number: doc: "Compute the percentage change for the population of a municipality between 2010 and 2020" (r["pop-2020"] - r["pop-2010"]) / r["pop-2010"] end

*towns-with-percent-change* = build-column(towns, "percent-change", percent-change) *Name of the new column Name of the function to use*

## Subtasks:

Filtering to just towns Calculating percentage change in population

Building a column for percentage change

Sorting on that column in *descending* order

fun **percent-change**(r :: Row) -> Number: doc: "Compute the percentage change for the population of a municipality between 2010 and 2020" (r["pop-2020"] - r["pop-2010"]) / r["pop-2010"] end

*towns-with-percent-change* = build-column(towns, "percent-change", percent-change)

*fastest-growing-towns* = order-by(towns-with-percent-change, "percent-change", false)

fastest-growing-towns

Pyret code from class: [tinyurl.com/101-2024-01-30](http://tinyurl.com/101-2024-01-30)

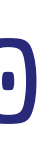

## Acknowledgments

This class incorporates material from: Kathi Fisler, Brown University Doug Woos, Brown University

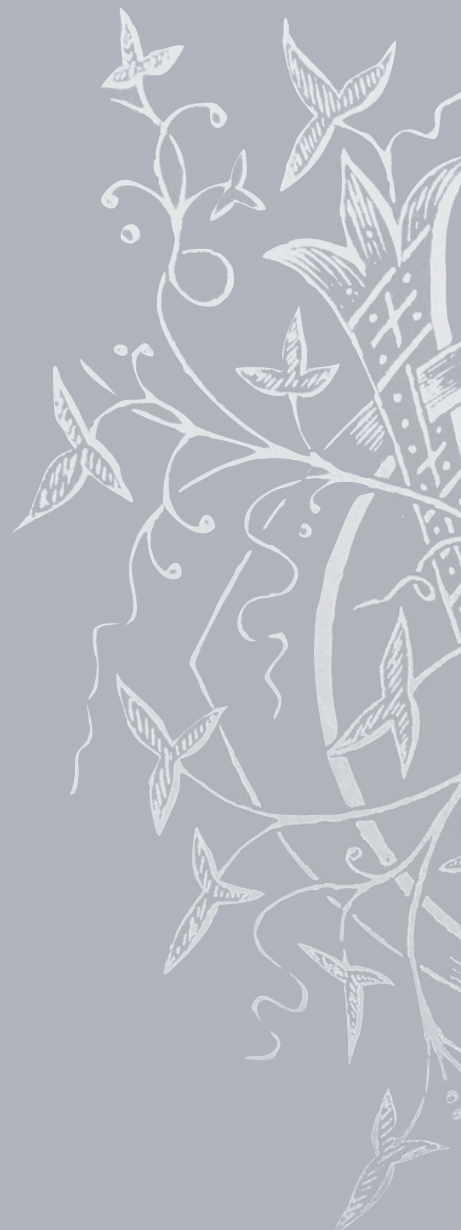

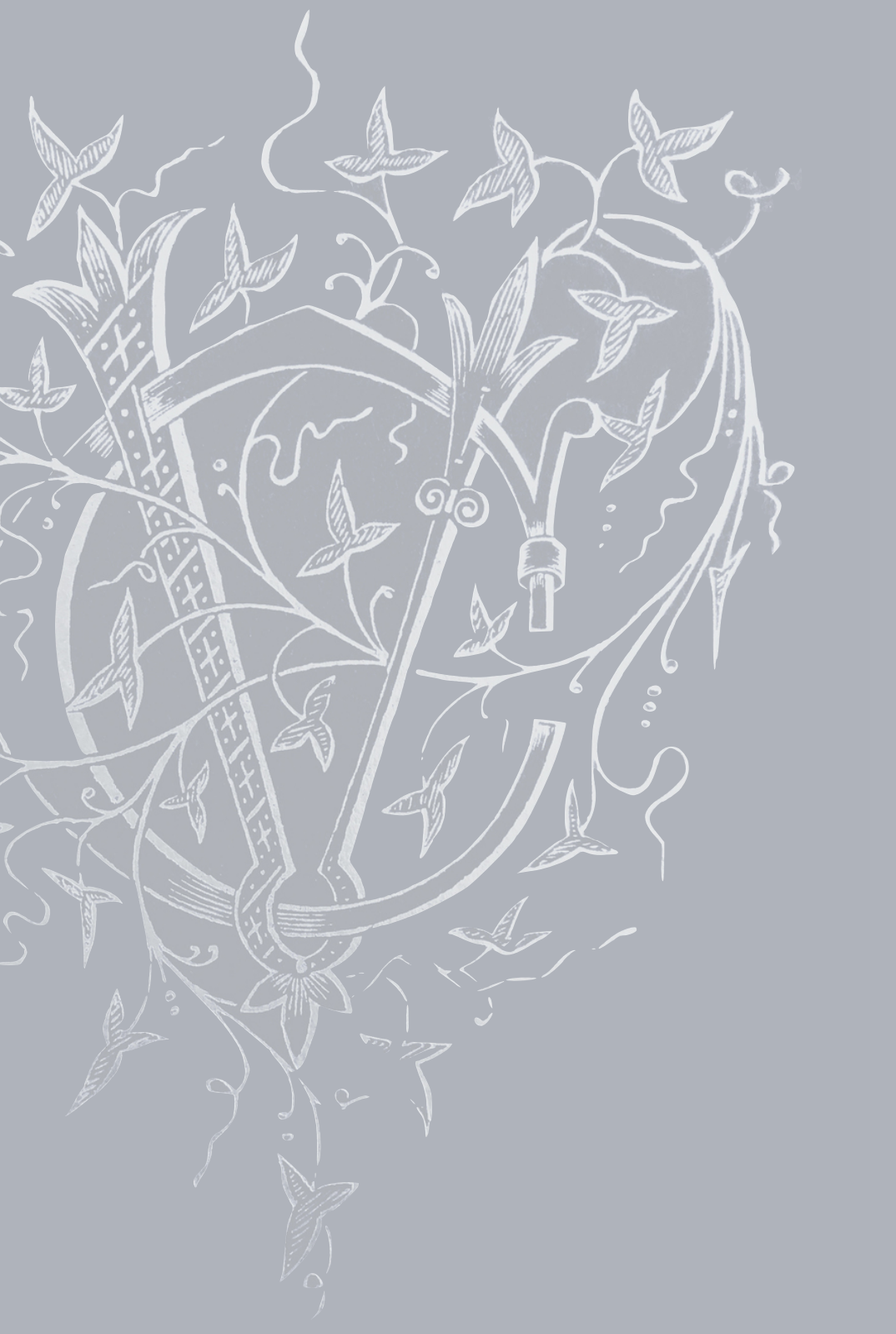